1 2013  $38770$ 

О. А. БАЙКОНУРОВ А.Т. ФИЛИМОНОВ С. Г. КАЛОШИН

## КОМПЛЕКСНАЯ МЕХАНИЗАЦИЯ ПОДЗЕМНОЙ РАЗРАБОТКИ РУД

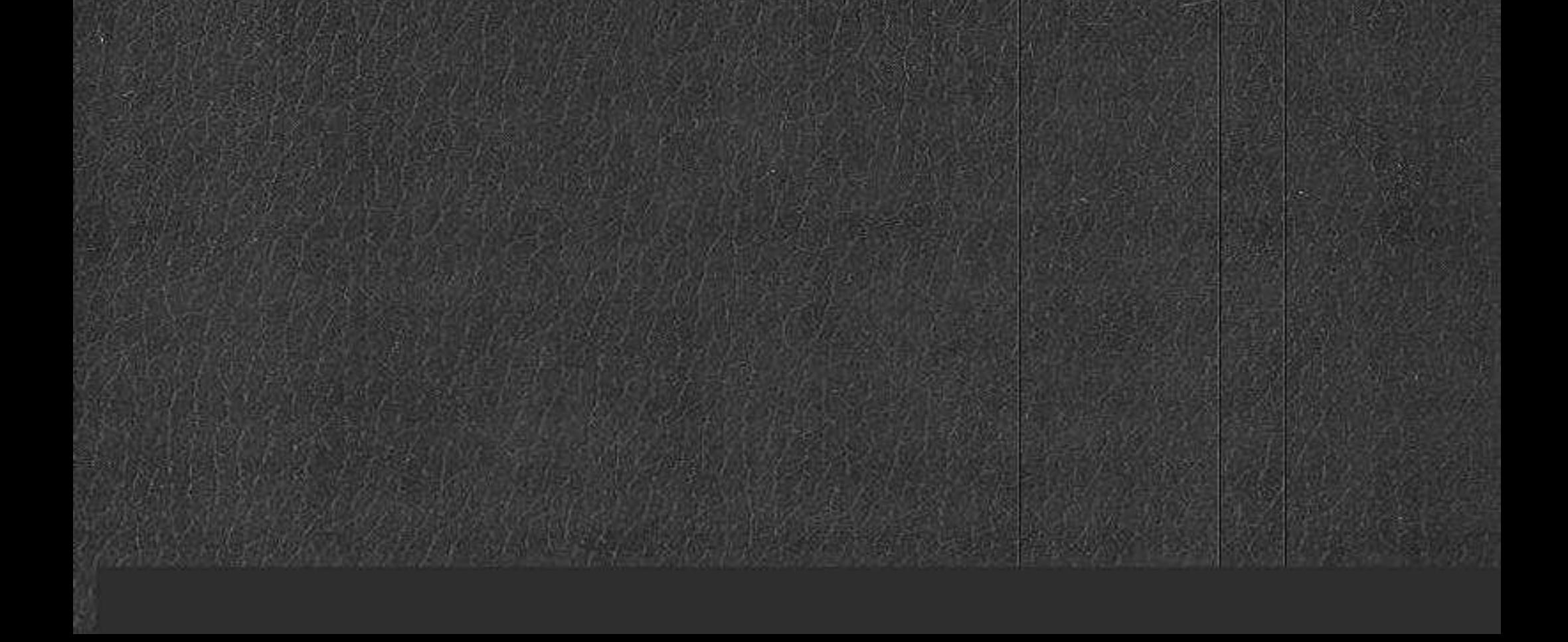

۰

**OFJIABJEHHE AREAMENT AND AREA** 

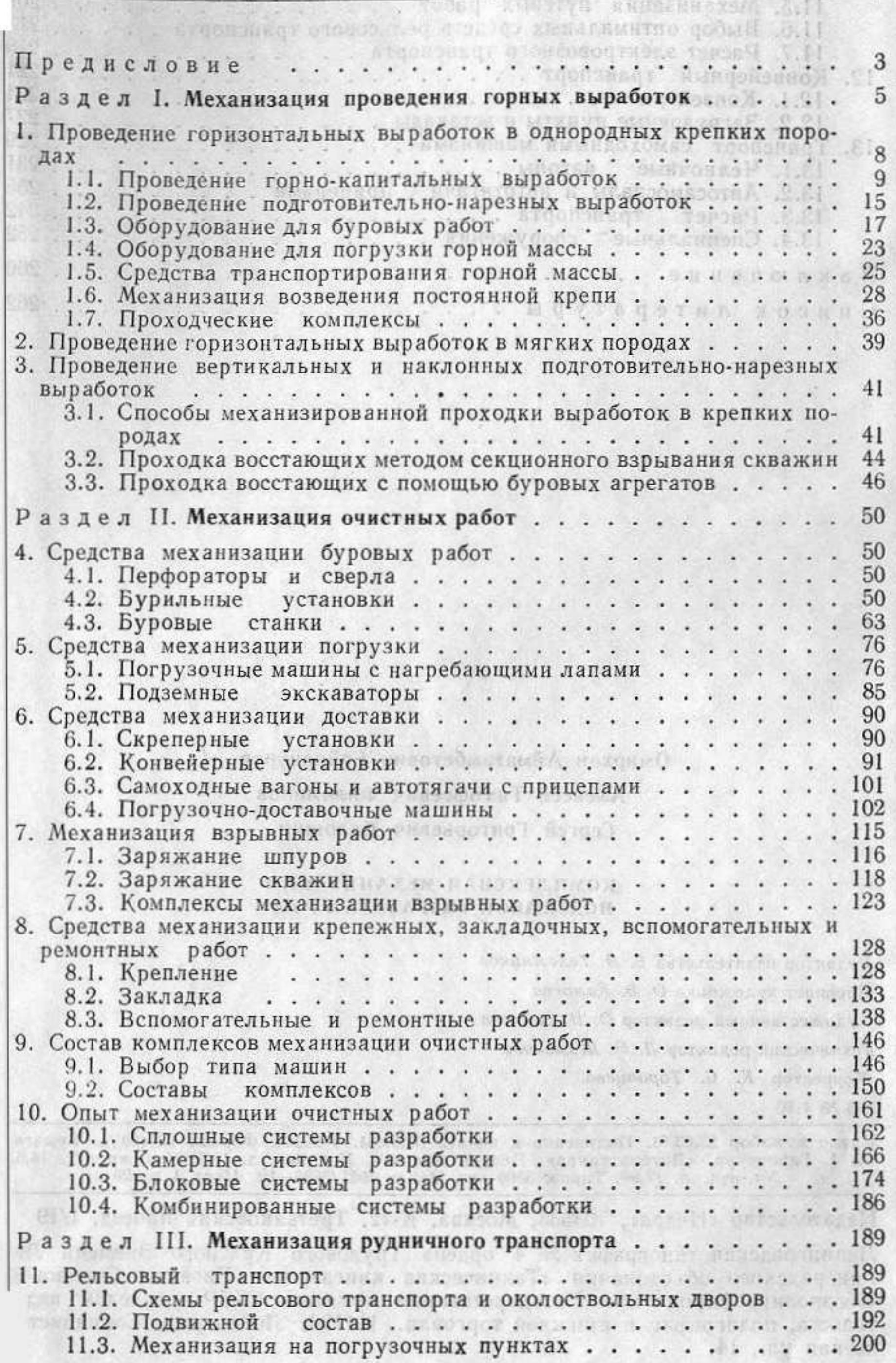

263

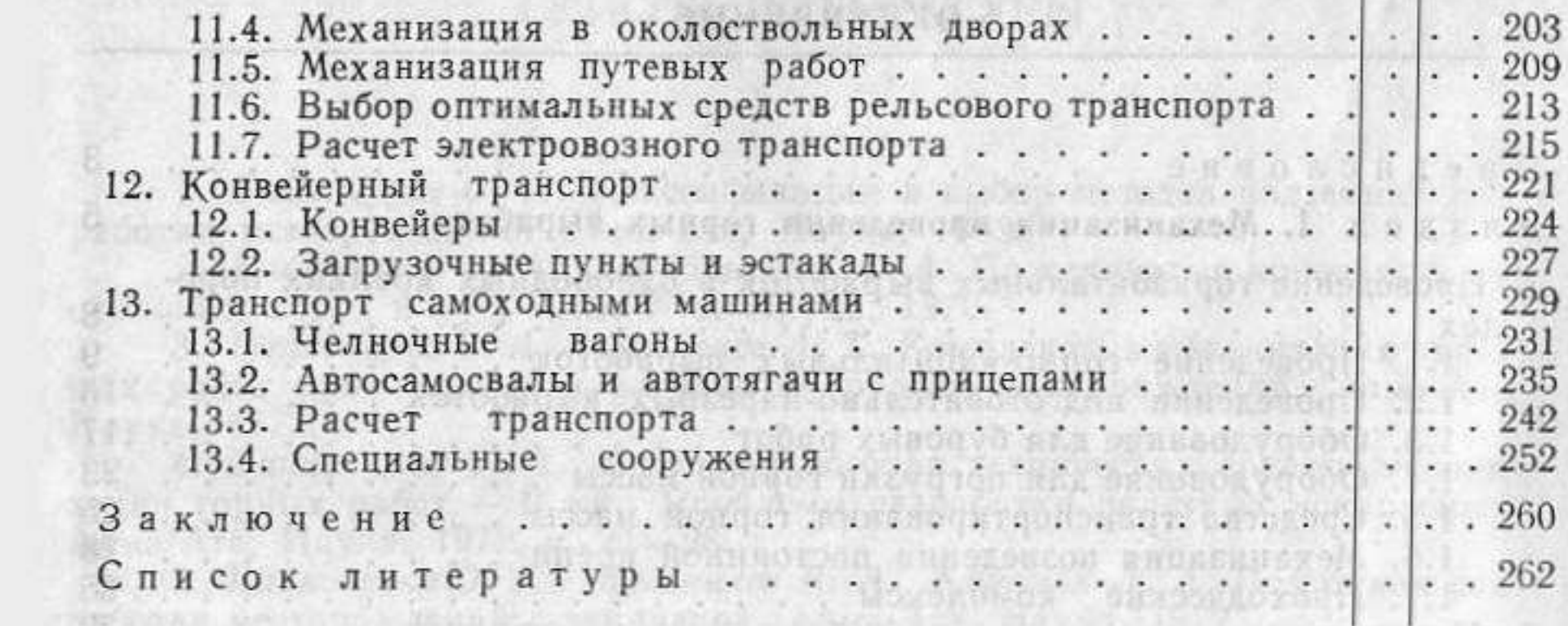